# Chromatic Analysis of Numerical Program

**David DEFOUR**, LAMPS, Univ. of Perpignan

Franck Vedrine, Univ. Paris-Saclay CEA List

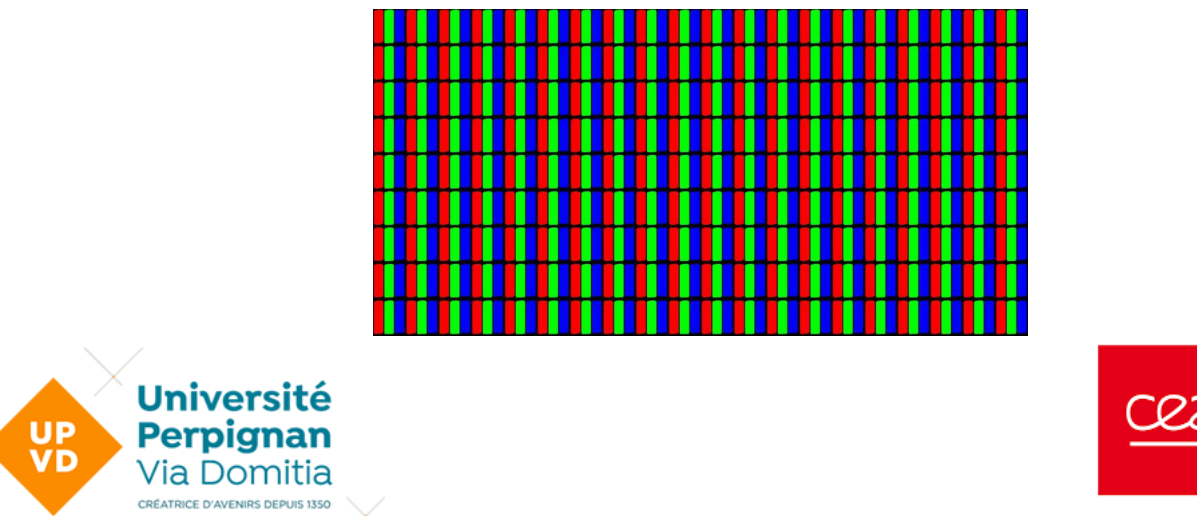

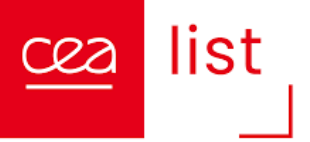

### A few word about colors…. In RGB

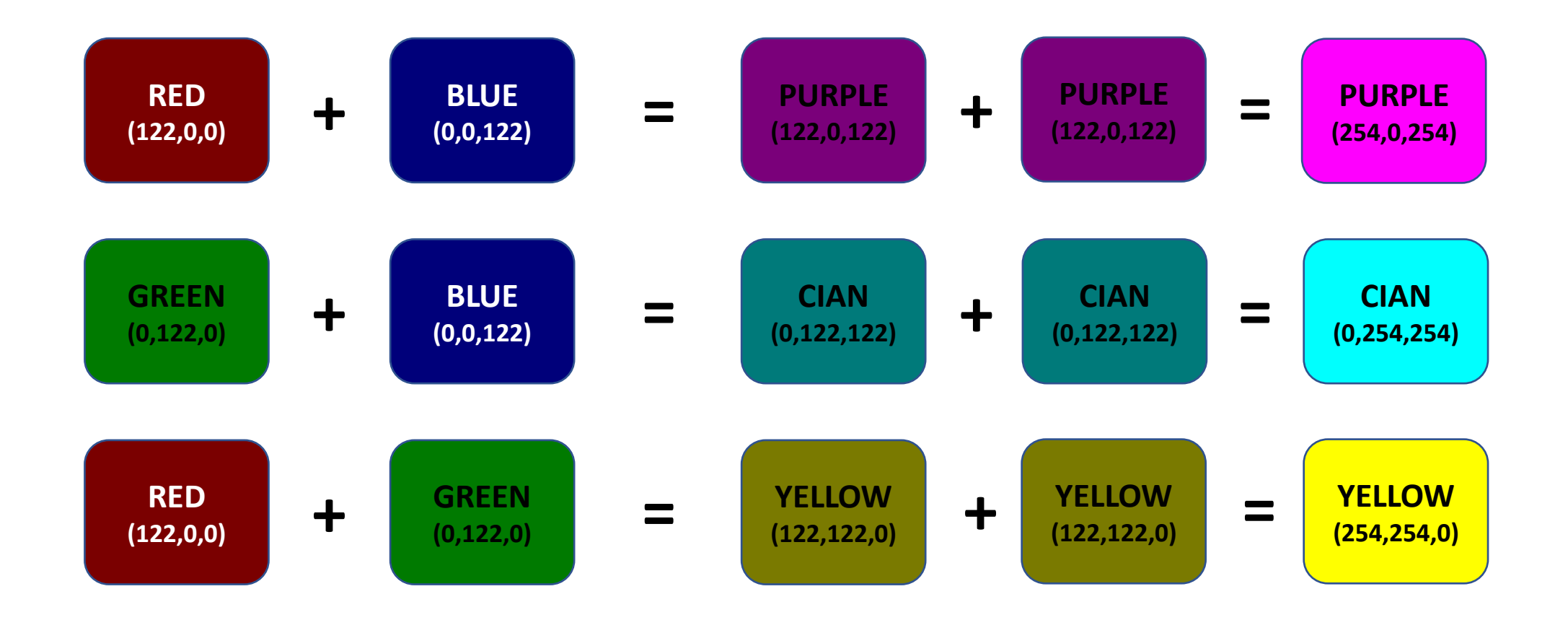

Colors naturally provides visual information under **additive property** 2/13

#### Introduction

- Assessment
	- For some applications (DNN), we are more concerned by understanding the resulting value than by the propagation of errors
- Objective
	- Estimate the relations between input and output variables under additive property
- Solution
	- Use the concept of chromatic number to tint scalar or set of scalars
	- Each scalar is decomposed as the sum of tinted values

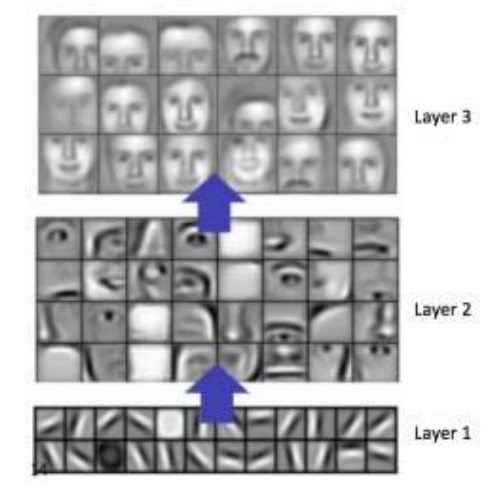

### Chromatic number: Definition

- A **Chromatic Number** consists in associating a color to scalar or set of scalar in order to track them during computation
	- Corresponds to a triplet  $\langle x, k_x, V_x \rangle$ 
		- $x$  is the floating-point number
		- $V_x$  is a vector of  $n$  floating-point numbers representing the weight of the  $n$  tints within  $x$  such that we have *Additive property*

• 
$$
x = \frac{1}{k_x} \sum_{i=0}^{n} V_x[i]
$$

- Properties
	- $V_x$  Corresponds to a component-wise decomposition of numerical values
	- Multiple scalars can be set with the same tint (track multiple values at the same time and helps to reduce the dimensionality of the problem)
	- Need to set a "Garbage element" in  $V_x$  to collect contributions of non-chromatic numbers to preserve additive property.

(Optional element if every computation were done without rounding error ( $x = \sum_{i=0}^n V_x[i])$ )

#### Chromatic number: Operations

- Set a new arithmetic on chromatic numbers:
	- Addition:  $\langle x, k_x, V_x \rangle + \langle y, k_y, V_y \rangle = \langle x + y, 1, 1 \rangle$  $V_{\mathcal{X}}$  $k_{x}$  $+$  $V_y$  $k_{y}$  $>$
	- Subtraction:  $\langle x, k_x, V_x \rangle \langle y, k_y, V_y \rangle = \langle x y, 1, 1 \rangle$  $V_{\chi}$  $k_{x}$ −  $V_y$  $k_y$  $>$
	- Multiplication:  $\langle x, k_x, V_x \rangle, \langle y, k_y, V_y \rangle = \langle x, y, k_x + k_y, y, V_x + x, V_y \rangle$  $\mathcal{X}$
	- Division:  $\frac{\langle x, k_x, V_x \rangle}{\langle x, k_x, V_x \rangle}$  $$  $=$   $<$  $\mathcal{X}$  $\mathcal{Y}$ ,  $V_{y}$  $+\frac{V_x}{v_x}$  $\mathcal{Y}$ 2  $>$   $=$   $<$  $\mathcal{X}$  $\frac{x}{y}$  ,  $k_x + k_y$ ,  $\mathcal{X}$  $\frac{x}{y^2}$ .  $V_y$  +  $V_{\chi}$
	- Sqrt(x):  $\sqrt{ = \sqrt{x}, 1}$

• Any functions:  $f(< x, k_x, V_x>, y, k_y, V_y>) = \langle f(x + y), k_x + k_y,$  $f(x, V_y)+f(V_x,y)$ 2  $>$ 

 $k_{\mathcal{X}}\sqrt{\mathcal{X}}$ 

 $>$ 

 $V_{\chi}$ 

 $>$ 

 $\mathcal{Y}$ 

### Example 1: Cancellation

- Let consider the sequence of operations
	- $a = 2$
	- $b=3$
	- $r = (a, a)$ ,  $b 12$
- In CA this corresponds to
	- $a = 2, 1, [0, 2, 0] > b = 3, 1, [0, 0, 3] >$
	- $(a, a) = < 4, 2, \lfloor 0.8, 0 \rfloor >$ Garbage element
	- $(a, a)$ .  $b = < 12, 3, [0, 24, 12] >$ •  $(a, a), b - 12 = **0**, 1, [-12, 8, 4] >$

## Example 2: LP Digital Filter

- Goal:
	- Understand how output results are affected by input data, program parameters, etc over time
	- Relative weight in the **output value** of the **input values**

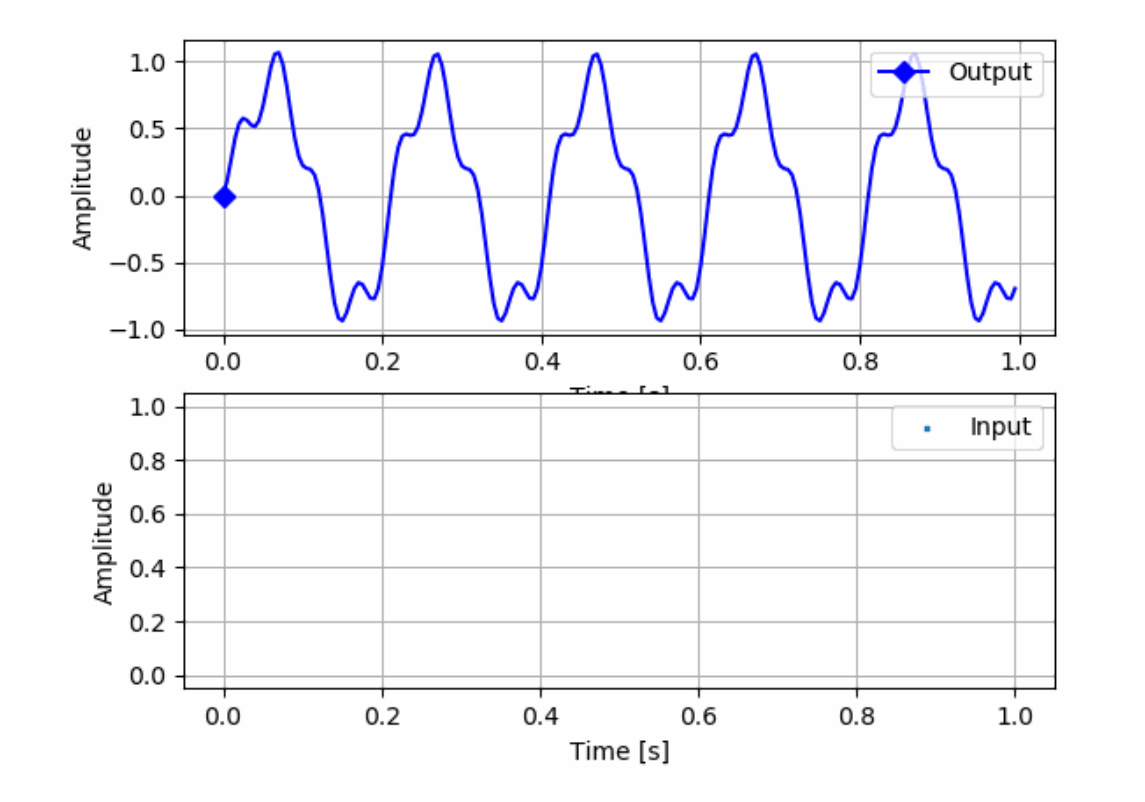

import numpy as np from scipy.signal import butter, lfilter, freqz import matplotlib.pyplot as plt

# Create a low-pass Butterworth filter def butter lowpass(cutoff, fs, order=5): nyquist =  $0.5 * fs$ normal\_cutoff = cutoff / nyquist b, a = butter(order, normal cutoff, btype='low', analog=False) return b, a

# Apply the filter to the input signal def butter\_lowpass\_filter(data, cutoff, fs, order=5): b, a = butter lowpass(cutoff, fs, order=order) y = lfilter(b, a, data) return y

#### # Example usage

# Generate some random input data # Sample rate (Hz)  $t = npu$ . linspace( $\theta$ , 1, int( $fs$ ), endpoint=False) data = np.sin(2 \* np.pi \* 5 \* t) + 0.5 \* np.sin(2 \* np.pi \* 20 \* t)

# Filter parameters order = 6 cutoff freq =  $10.0$  # Desired cutoff frequency (Hz)

```
# Apply the filter to the input data
filtered data = butter lowpass filter(data, cutoff freq, fs, order)
```
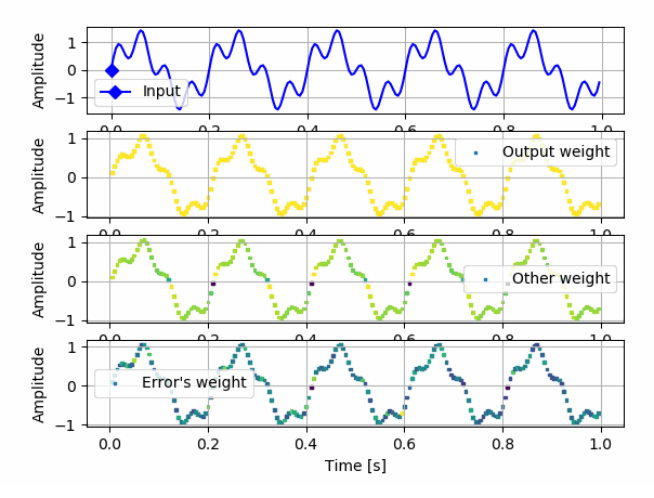

#### Example 3: Muller's series

$$
\begin{cases}\nu_0 = 5.5\\u_1 = 61.0/11.0\\u_{n+1} = 111. - 1130./u_n + 3000./(u_n.u_{n-1})\end{cases}
$$

- Goal:
	- Give a fine interpretation of what is numerically happening in some pathologicals cases

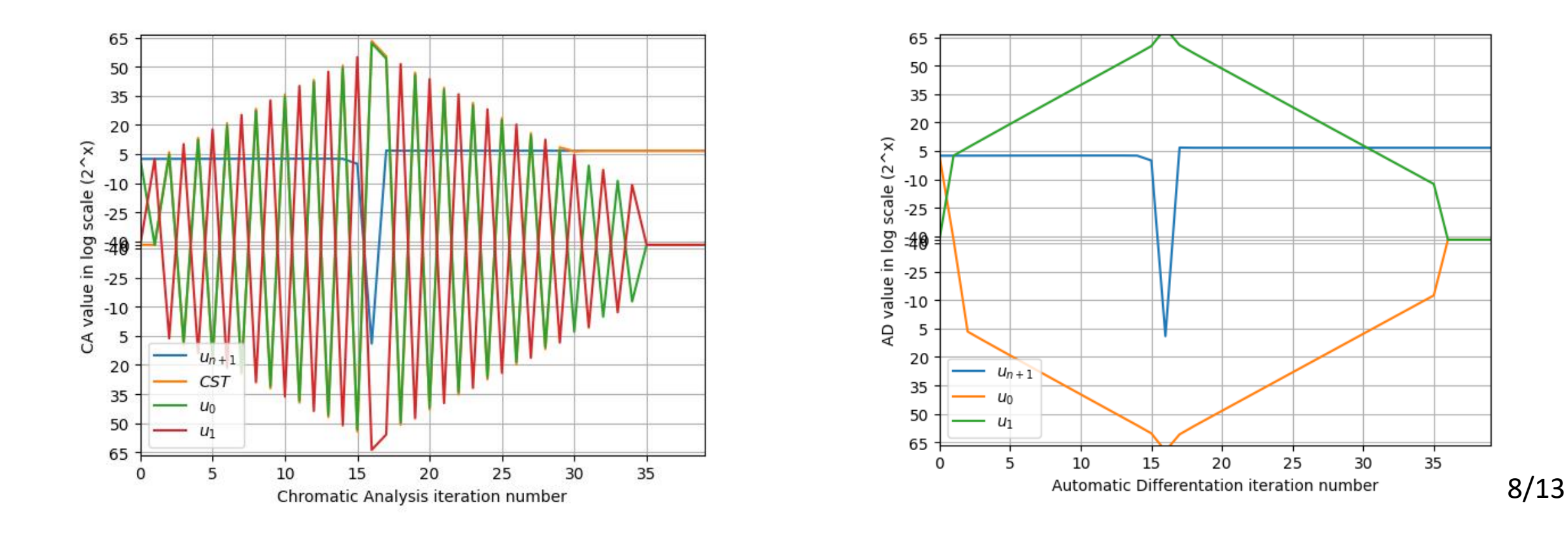

#### Related works

#### **1. Sensitivity analysis**

- Evaluate how variations in input parameters affect the output
- Identify which input parameters have the greatest effect on the output
- Issues:
	- Curse of dimensionality, inability to handle correlated input, difficult to interpret variation on multiple input

#### **2. Automatic Differentiation**

- Compute the gradient at each step
- Forward or backward according to the input/output dimensionality
- Implementation:
	- Each number X is replaced by a Dual Number  $\langle x|x'\rangle$  where x' is the derivative such that  $X=$  $x + x' \varepsilon$  with  $\varepsilon$  an abstract number such that  $\varepsilon^2 = 0$ .
- Problematic with complex multivariate program as untracked variables are not taken into account (Solution: rely on automated sparsity detection of the Jacobian matrix)

# Graphical illustration of CA vs AD

Relative weight of x (red) and  $y$  (blue) in  $f(x,y)$ 

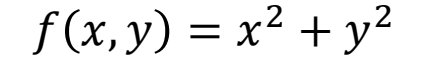

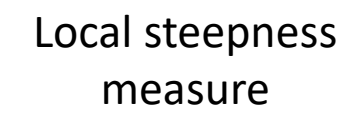

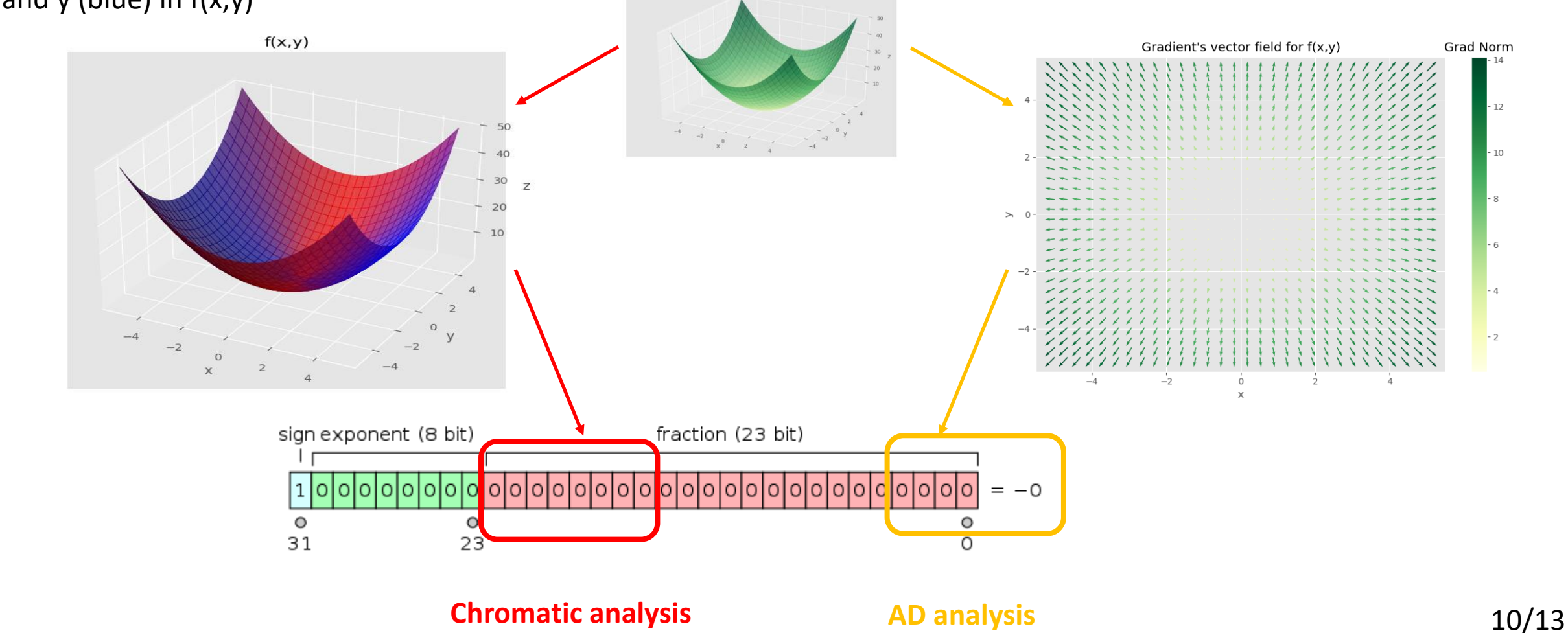

#### Experiments: inference in DNN MNIST

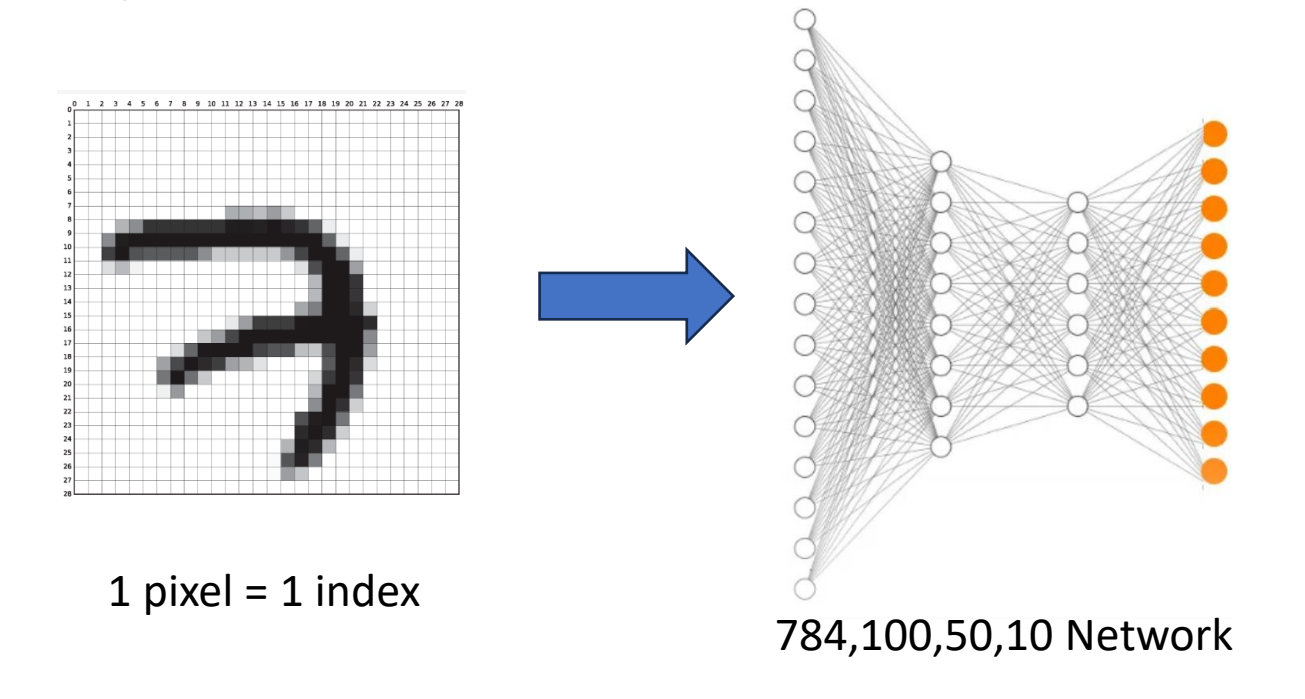

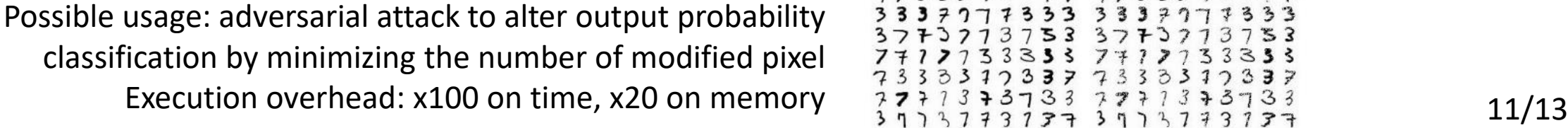

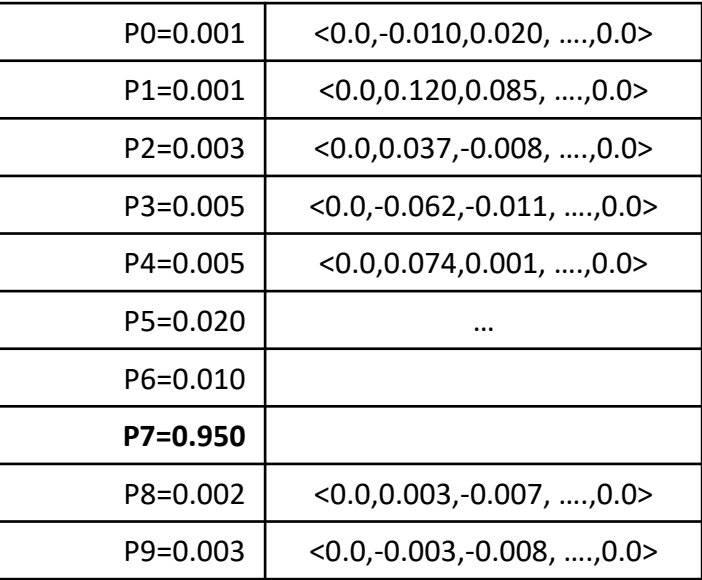

Output probability + Pixel-wise decomposition (784+1 elements)

 $7377373177773773731777$ 33377 7777333377  $37338337$  $3337$ 373733 377  $\mathcal{L}$  $\overline{\overline{r}}$  $33333$ 孚  $33$ 37  $33$ 33

## Experiments: Training DNN MNIST

#### • Goal

- Track the weight of image class during learning phase
- Understand the network's numerical behavior
- Methodology
	- Tint according to its image classification (0 to 9)
	- Each of the 84k coefficients are decomposed according to image classification
- Ouput
	- Resulting network made of coefficient decomposed as chromatic numbers tinted according to the input images class
- Overhead
	- x1800 time (not possible to use optimized BLASS)
	- x12 on memory

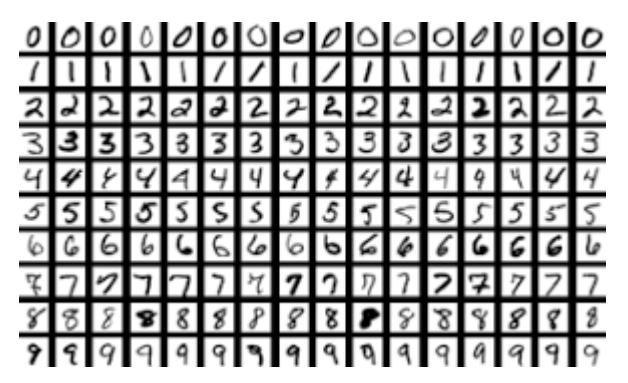

For an image: each pixel  $=$  same index

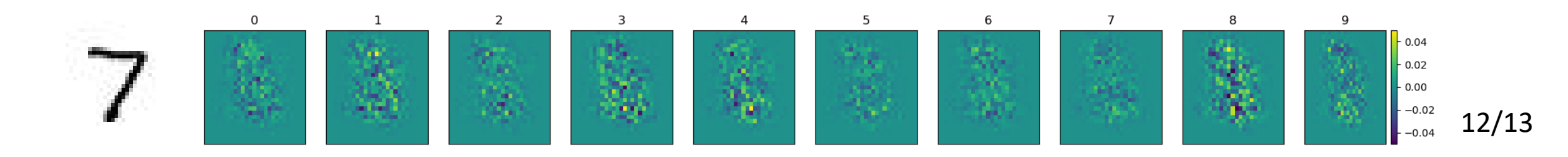

#### Conclusion

- Chromatic analysis
	- Additive decomposition of results according to tinted values/set of values
	- Allows **fusion of data** to limit the dimensionality problem encountered with other analysis
	- Helps understand what is important among input values, constant, scalar and their numerical relation (ex: cancellations)
	- Preserve the input data structures
- Future works
	- Thanks to the additive property, it is possible to combine this analyse with an iterative refinement algorithm to reduce the memory overhead
		- Start with a few sets of tracked values (low memory / low computational overhead),
		- Restart the analyses by splitting only sets of variables which are having a large impact
	- Combine chromatic analysis with others to reduce the cost of global sensitivity analysis
		- Will help focusing on variables of interest.
	- Investigate various tinting mechanism
		- According to data type, time, location (functions, MPI Process…)
	- Test on real life program ( numerically instruct abnormality ) 13/13

#### Example: Error Free Transformation

 $(s, t)$  = Fast2Sum(a, b) // a>>b  $s = a + b$  $r = s - a$  $t = b - r$ 

 $a =$  $b = **b**, 1, [0, 0, b]$ 

 $s =$  $r = <0, 1, [0, 0, b]$  $t = **b**, 1, [0, 0, 0] >$ 

 $0 \neq 0 + 0 + b$ Does not take into account rounding error

#### Example: Error Free Transformation

- $(s, t)$  = Fast2Sum(a, b) // a>>b  $s = a + b$  $r = s - a$  $t = b - r$
- $a =$  $b = **b**$ , 1,  $[0, 0, b]$

 $s =$  $r = <0, 1, [0, 0, b]$  $t = **b**, 1, [0, 0, 0] >$ 

 $0 \neq 0 + 0 + b$ Does not take into account rounding error => Include a rounding error term => Dedicated routines for EFT

 $a =$  $b = **b**, 1, [0, 0, 0, b]$ 

 $s =$  $r = <0$ , 1,  $[0, -b, 0, b]$  $t = **b**, 1, [0, **b**, 0, 0] >$ 

### Chromatic number: Implementation

- Space and time complexity grows linearly with the number of tinted values.
	- Example: A chromatic analysis on a 8 Mb dense matrix will lead to 8 Tb of intermediate representation.
	- C++/Python implementation with  $V_x$  stored either as a dense/sparse structure (vector/dictionary)
- Optimization: Fusion of small contributions
	- Discard tinted element which are becoming  $t$ oo small compared to others and Discard direct element which are becoming  $\mu_{x[i]}^{\text{UQ}}$  $V_{\boldsymbol{\mathcal{X}}}[j]$  $\geq C$  with C a tunable parameter typically set to  $2^{53}$  for double precision). Particularly useful when used when  $V_x$  is a dictionary structure.
- Optimization: Error element
	- Set an element to track rounding errors performed on x in  $\langle x|V_x\rangle$
	- Accumulate rounding error similarly to compensated algorithm (use of EFT & extended precision)

#### Chromatic number: Implementation

- Optimization: Refinement algorithm
	- Start the chromatic analysis by aggregating the maximum number of value under the same tint in order to minimize the size of  $V_x$ .
	- Detect which tint account for the most and restart the computation by subdividing the selected tint, while detecting under-approximation (cancellation within a tint)

```
Algorithm 1 Contribution refinement subdivision algorithm
Require: O=func(I) the function to analyse
Require: I the set of scalar to track
Require: card(I) = N, and O = \langle o, V_o \rangleI'=\text{split}(I)\triangleright Initial Spliting
  do
      O' = \text{func}(I')S =False
      for i in I' do
           if |o'| > k_0|V_{o'}[1]| and |V_{o'}[i+2]| > k_1|V_{o'}[1]| and
               card(\Gamma[i]) > 1 then
               \Gamma = split(\Gamma[i])S = Trueend if
      end for
   while S
```
### Experiment : Sparse solver

- Matrix from MatrixMarket:
	- BCSSTK13: size 2003 x 2003; 42943 entries; estimated conditioned number 4.6 1010
	- BCSSTK14: size 1806 x 1806; 32630 entries; estimated conditioned number 1.3 1010
- Execution time in sec. and memory to solve BCSSTK14 between Python and C++ version.
	- 6-10x overhead in Python, 10-700x overhead in C++ (due to the sparsity of the system)
	- Memory usage grows linearly => x500-1000 on memory for 1000 tinted values

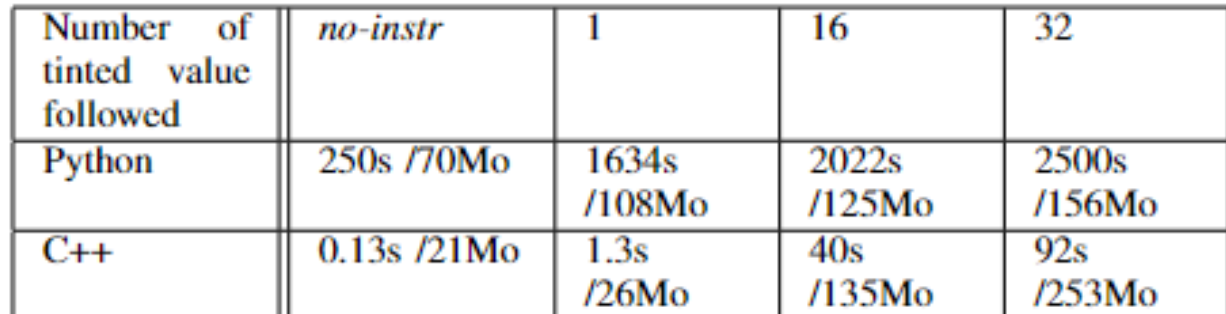

#### Experiment N°3: Sparse solver

- Iterative refinement algorithm, starting with a 4x4 subdivision according to the index in each direction of the matrix BCSSTK13.
- Stops after 5 iterations in 836 sec.

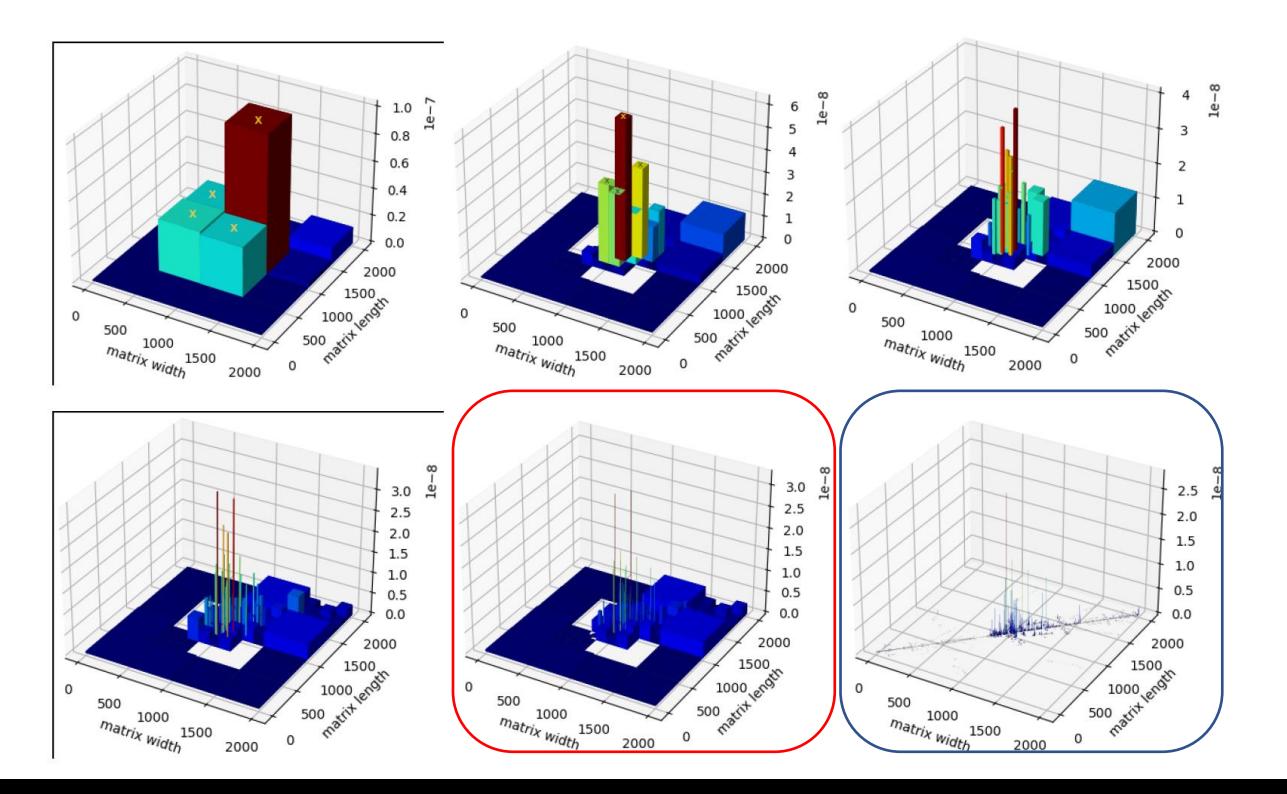

#### **Reference**

Analysis conduced while keeping the 128 most contributing tint in each cell. (2205 sec) => More time consuming and less precise than the iterative algorithm

### "A picture is worth a thousand words"

```
import numpy as np
from scipy.signal import butter, lfilter, freqz
import matplotlib.pyplot as plt
# Create a low-pass Butterworth filter
def butter_lowpass(cutoff, fs, order=5):
    nyquist = 0.5 * fsnormal cutoff = cutoff / nyquist
    b, a = butter(order, normal cutoff, btype='low', analog=False)
    return b, a
# Apply the filter to the input signal
def butter_lowpass_filter(data, cutoff, fs, order=5):
    b, a = butter lowpass(cutoff, fs, order=order)
    y = lfilter(b, a, data)
    return y
# Example usage
# Generate some random input data
fs = 100.0 # Sample rate (Hz)
t = npuinspace(0, 1, int(fs), endpoint=False)
data = np \sin(2 * np \cdot pi * 5 * t) + 0.5 * np \cdot sin(2 * np \cdot pi * 20 * t)# Filter parameters
order = 6
cutoff freq = 10.0 # Desired cutoff frequency (Hz)
# Apply the filter to the input data
```
filtered data = butter\_lowpass\_filter(data, cutoff\_freq, fs, order)

1.5  $1.0$  $0.5$ Amplitude  $0.0$  $-0.5$  $-1.0$  $\overline{\phantom{a}}$  Input  $-$  Filtered  $-1.5$  $0.0$  $0.2$  $0.4$  $0.6$  $0.8$  $1.0$ Time [s]